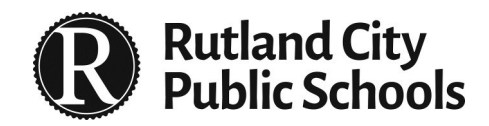

# **TECHNOLOGY**

### **RCPS IT Department** January 2018

# **Blue Bots and Bee Bots**

- Bee Bots and Blue Bots are robots that can help bring excitement to any curriculum. They are used to teach a wide variety of subjects including literacy, mathematics, geography, science and more. These tools support student understanding of directionality, sequencing, following instructions, counting, problem solving, persistence, estimation and collaboration.
- $\Box$  These small robots are placed on playing fields with letters, numbers, maps and pictures. You can even put images of students on the playing field. The playing field is divided up into a grid that is the size of one robot move. It is similar to a game board.
- □ Bee Bots and Blue Bots help teach the ISTE standards of: computational thinking, empowered learner, innovative designers, and collaboration.
- $\Box$  We purchased 6 Blue Bots and 6 clear mat grids for use in K-3 classrooms. They come with a charging station and carrying case.
- $\Box$  We can design and plotter print a wide variety of resources for students to work with or teachers can place images, numbers, words, equations, colors, shapes or text inside the clear mat protective grid for the greatest flexibility. Examples include the water cycle, skip counting, dinosaurs, letter recognition, story sequencing, maps, phonics, and simple equations.
- □ To learn more about how teachers are integrating Blue Bots and Bee Bots into the curriculum visit YouTube and [https://www.bee](https://www.bee-bot.us/)-bot.us/

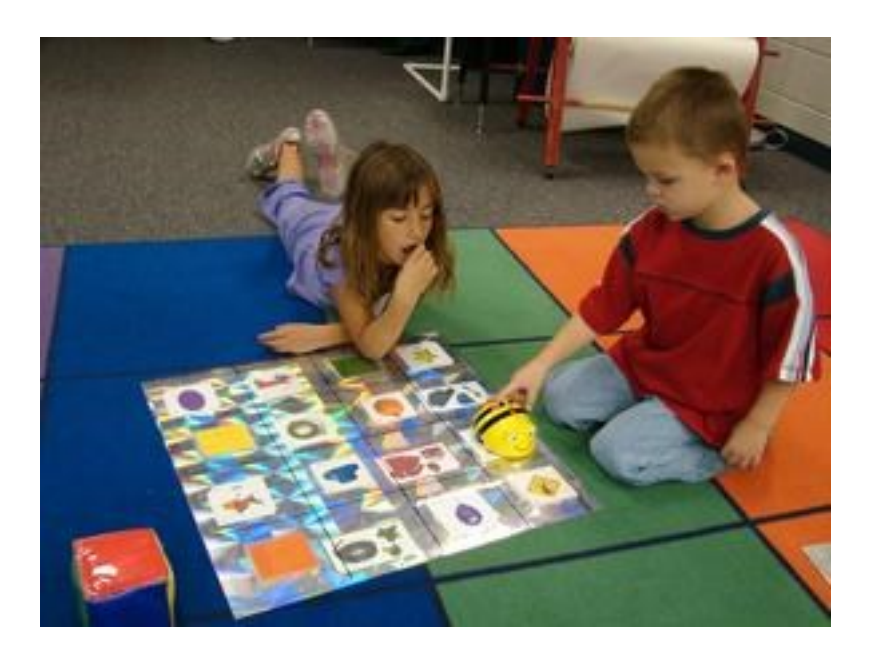

## **Chromebook Touch Tablets**

Chromebook touch tablets afford the opportunity for teachers to access Android Apps as part of student learning. Students can flip and fold the tablet to access either a keyboard and touch pad, or the touch sensitive screen to manipulate information.

This makes a lot of sense as students develop skills with letters, numbers, words and equations. They can both practice and create new ideas using a touch Chromebook.

As you observe teachers using touch Chromebooks consider what Apps would be beneficial to students. Let me know if you want IT to add any specific Android Apps to the devices. It is simple to do.

# **A Few Upcoming Opportunities**

- **Graphic Organizers and Google Drawing-Tues. Jan 30th 3-4 RIS Library**
- **Google Classroom-Entrance and Exit Tickets, Weds. February 28th 3-4 RIS Library**
- **Becoming a Google Certified Educator, Weds. April 4th 3-4 RIS Library**
- **Google Interland And Chromebooks NE Weds. Jan 24th 8am, NW Tues. Feb 6th 8am. RIS Weds. March 14th 3-4.**
- **Makey-Makey and Cricut Pop Up Events "Lunchtime in the Cafeteria" RIS and RMS May 2018**